# **Um Sistema para Visualização Tridimensional das Mamas a partir da Curva do Limite Inferior Frontal das Mamas**

### **Geann V. Marozzi, Karin S. Komati**

Coordenadoria de Informática – Instituto Federal do Espírito Santo (IFES) Campus Serra - Rodovia ES-010, Km 6.5 – 29.164-231 – Serra – ES – Brasil

[geann.vm@gmail.com,](mailto:geann.vm@gmail.com) [kkomati@ifes.edu.br](mailto:kkomati@ifes.edu.br)

*Abstract. In this paper we propose a system for visualizing three-dimensional trunk of women by modeling the breasts under their front curve lower bound. The proposed architecture is divided into two sequential stages: the first merges a reference model with a curve, creating a two-dimensional image which is then passed to a tool for generating 3D models from 2D images.*

*Resumo. Neste trabalho propõe-se uma solução para a visualização tridimensional de troncos de mulheres, modelando as mamas de acordo com a sua curva do limite inferior frontal. A arquitetura proposta é dividida em dois estágios sequenciais: na primeira mescla-se um modelo de referência com uma curva, criando-se uma imagem bidimensional que é então passada para uma ferramenta de geração de modelos 3D a partir de imagens 2D.* 

# **1. Introdução**

A possibilidade de visualizar e manipular interativamente imagens em 3D permite a compreensão e análise de informações de natureza espacial com mais eficiência, explorando a capacidade humana de raciocinar visualmente. Grandezas como profundidade, largura e altura dos elementos da imagem, podem indicar informações como: seus lugares mais quentes, mais altos ou mais distantes; ou diferenças de tamanho; ou informações absolutas como distância, posição e tamanho dos objetos. Com um fácil controle de navegação para rotacionar, transladar, afastar ou aproximar a imagem, é possível amplificar as informações extraídas, o que muitas vezes não seria possível com uma imagem em 2D [Assis e Vieira, 2005].

 Este trabalho propõe uma arquitetura para gerar uma visualização de imagens de 3D de mamas a partir da curva do limite inferior frontal. Essa modelagem tem diversas aplicações importantes como geração de malhas para uso em métodos numéricos de análise e na visualização do resultado de uso de próteses ou reconstrução por cirurgias reparadoras [Castro et. al., 2009].

## **2. Solução Proposta**

O sistema proposto possui dois estágios de processamento, o primeiro é o *Morphing* e o segundo é a geração da modelagem 3D, conforme Figura 1.

*Morphing* de imagens é uma técnica de processamento de imagem usada para calcular uma transformação, ou "metamorfose", a partir de uma imagem para outra. Um software *morphing* permite que você transforme uma imagem em outra, gerando uma sequência de imagens intermediárias de transição. O aplicativo utilizado foi o "Sqirlz Morph" [Xiberpix, 2012], que é *freeware*. O *morphing* recebe como entrada um modelo do tronco corporal (foto bidimensional de um manequim) e a curva do limite inferior frontal de uma pessoa real (imagem bidimensional).

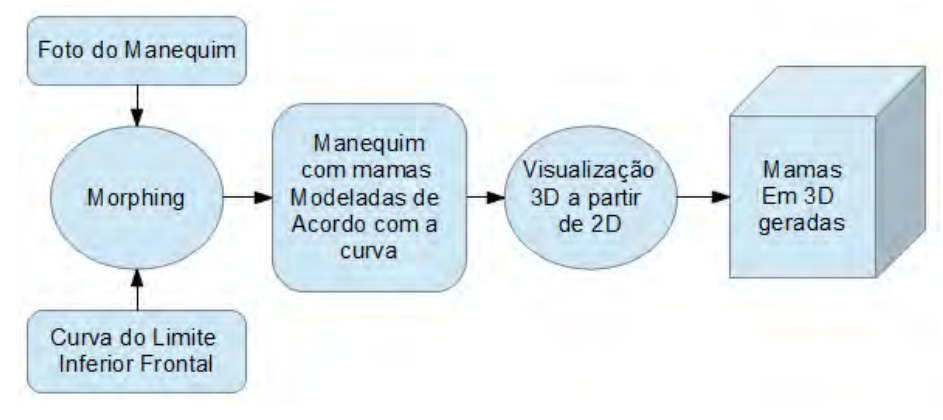

**Figura 1. A arquitetura do sistema.** 

 A imagem utilizada do *morphing* é a imagem do meio do processo de transição que representa o manequim já moldado de acordo com a curva. É esta imagem bidimensional que será modelada em 3D. Esta ferramenta foi totalmente desenvolvida para este fim e será descrita mais detalhadamente a seguir.

### **2.1. Ferramenta de Visualização de Imagens em 3D a partir de 2D**

A ferramenta foi desenvolvida em linguagem Java, usando a biblioteca JOGL [JOGL, 2012], que é um projeto independente de código aberto sob licença BSD. JOGL é um *wrapper* (invólucro) que permite que o OpenGL [Kronos Group, 2012] seja usado na linguagem Java.

 A concepção da ferramenta é tratar a cor de cada ponto da imagem em 2D como a altura da visualização da imagem em 3D, cada cor da imagem colorida é inicialmente convertida para a escala de cinza. Além disso, a ferramenta disponibiliza a configuração de indexação de cores RGB, e utiliza este índice como altura. Um exemplo é mostrado na Figura 2.

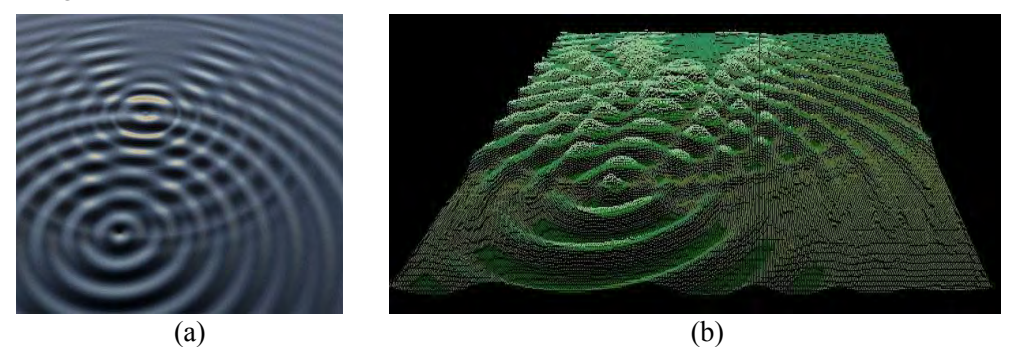

**Figura 2. Entrada e saída da Ferramenta de Visualização 3D a partir de imagens 2D, (a) um exemplo de uma imagem de entrada colorida e (b) uma visualização poligonal 3D com alteração da escala de cores associada à imagem de entrada.** 

 O resultado tridimensional pode ser visualizado em quatro formatos de renderização, imagens formadas por pontos, triângulos, polígonos aramados e polígonos com preenchimento. A grande vantagem desta abordagem é a simplicidade da ideia e um resultado visual bem interessante, desde que a imagem de entrada apresente variações de cor que forneçam a percepção de profundidade.

## **3. Experimentos e Resultados**

Para os nossos experimentos, utilizamos como imagens das curvas do limite inferior frontal, as imagens da base de dados de imagens de mamografia térmicas [Visual Lab, 2012]. A base de dados é composta por 285 imagens, a Figura 3(a) mostra um exemplo de uma imagem de mamografia térmica e em (b) a anotação associada da curva feita por um especialista.

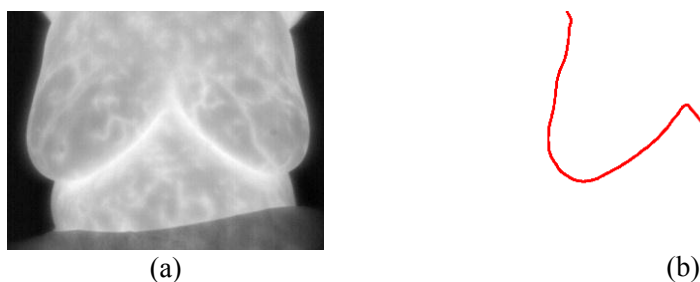

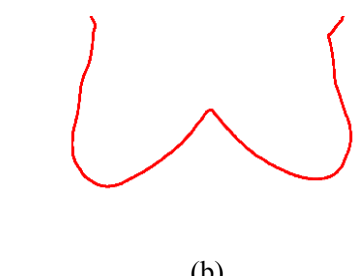

**Figura 3. (a) Imagem IR\_0089.jpg (b) IR\_0089-Mask.png, retiradas de [Visual Lab, 2012].** 

 A foto do manequim usada como modelo de referência é mostrada na Figura 4(a). O fundo da foto foi retirado e a sua visualização 3D em malha poligonal é mostrada na Figura 4(b), e sua visualização 3D poligonal com preenchimento é mostrada na Figura 4(c).

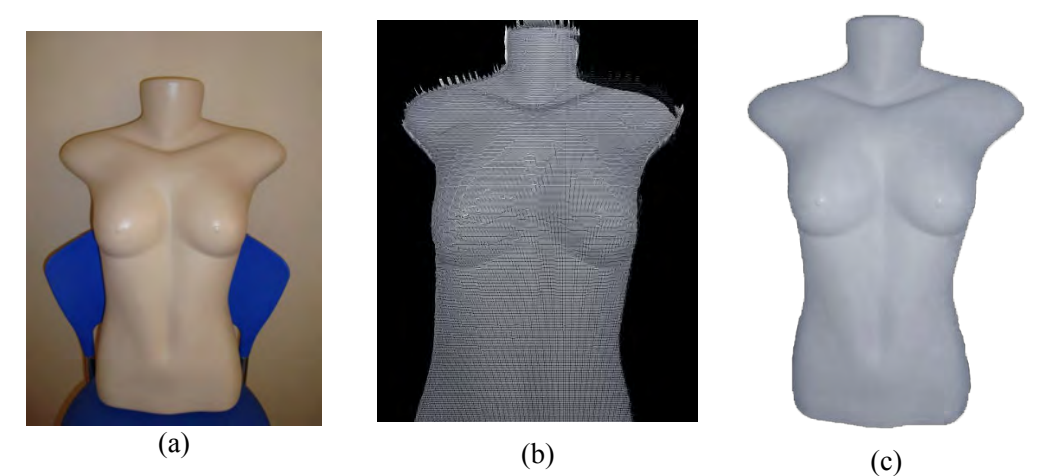

 **Figura 4. Criação do modelo do tronco corporal, em (a) a foto de um manequim e em (b) o resultado aramado em 3D gerada através de polígonos.** 

 Já com as imagens de entrada: a curva do limite inferior frontal das mamas e de um modelo de referência, o processo de *morphing* é executado e o resultado médio é modelado em 3D. A Figura 5 mostra um exemplo dos testes realizados, onde (a) é a imagem de entra de uma curva, (b) é a parte do tronco do modelo de referência e (c) é o resultado em 3D.

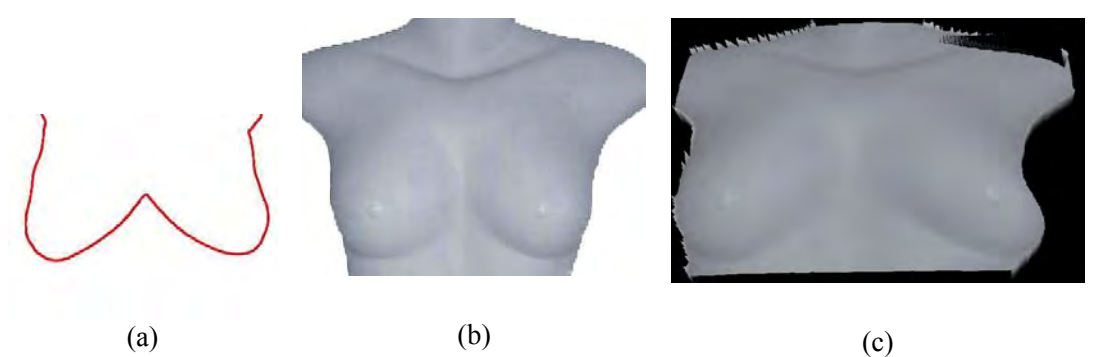

**Figura 5. Um exemplo de imagens de entrada (a) curva do limite inferior frontal das mamas (b) manequim e em (c) o resultado final da modelagem em 3D.** 

#### **4. Considerações Finais**

Este trabalho está em fase de desenvolvimento, e dispõe-se de resultados parciais. É possível melhorar os resultados para que fiquem mais próximos das imagens reais dos pacientes. Acredita-se que a inclusão de imagens com o perfil lateral das mamas irá melhorar em muito o resultado da modelagem 3D.

 Um trabalho futuro é incluir o posicionamento de tumores que forem descobertos nas análises das imagens termográficas de mamas, auxiliando o médico em seu diagnóstico.

#### **Referências**

- Assis, S. E., Vieira, R. M. (2005). "View 3D". Trabalho de Conclusão de Curso em Ciência da Computação. Faculdade Vitoriana de Tecnologia (FAVI). Vitória, ES.
- Castro, F. J., Vasconcelos, S.; Serrano, R. C., Motta, L. S., Menezes, P. M.; Bezerra, L. A., Lima, R. C. F. e Conci, A. (2009) "Um Sistema para pré-processamento de Imagens Térmicas e Modelagem Tridimensional Aplicadas à Mastologia". In: Anais do II Encontro Nacional de Engenharia Biomecânica: ENEBI 2009, 2009, Florianópolis, v. 1, p. 83-84.
- JOGL (2012). "Java Binding for the OpenGL API". [http://jogamp.org/jogl/www/,](http://jogamp.org/jogl/www/) Agosto.
- Kronos Group (2012). "OpenGL: The Industry's Foundation for High Performance Graphics". [http://www.opengl.org/,](http://www.opengl.org/) Agosto.
- Visual Lab (2012). "Processamento e Análise de Imagens Aplicadas à Mastologia". [http://visual.ic.uff.br/proeng/,](http://visual.ic.uff.br/proeng/) Agosto.
- Xiberpix (2012) "Sqirlz Morph". [http://www.xiberpix.net/SqirlzMorph.html,](http://www.xiberpix.net/SqirlzMorph.html) Agosto.